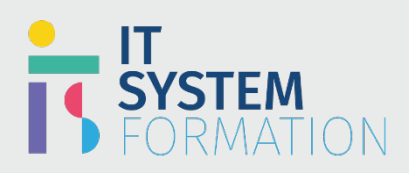

## **Microsoft PowerPoint MICROSOFT 365**

Les candidats à cet examen visant la certification PowerPoint (Microsoft Office Specialist) démontrent leurs compétences pour créer, éditer et améliorer des présentations et des diaporamas. Les exemples de présentations incluent des présentations de vente de qualité professionnelle, la formation des employés, du matériel pédagogique et des diaporamas de kiosque.

#### PRÉ REQUIS:

Aucun prérequis

## Programme :

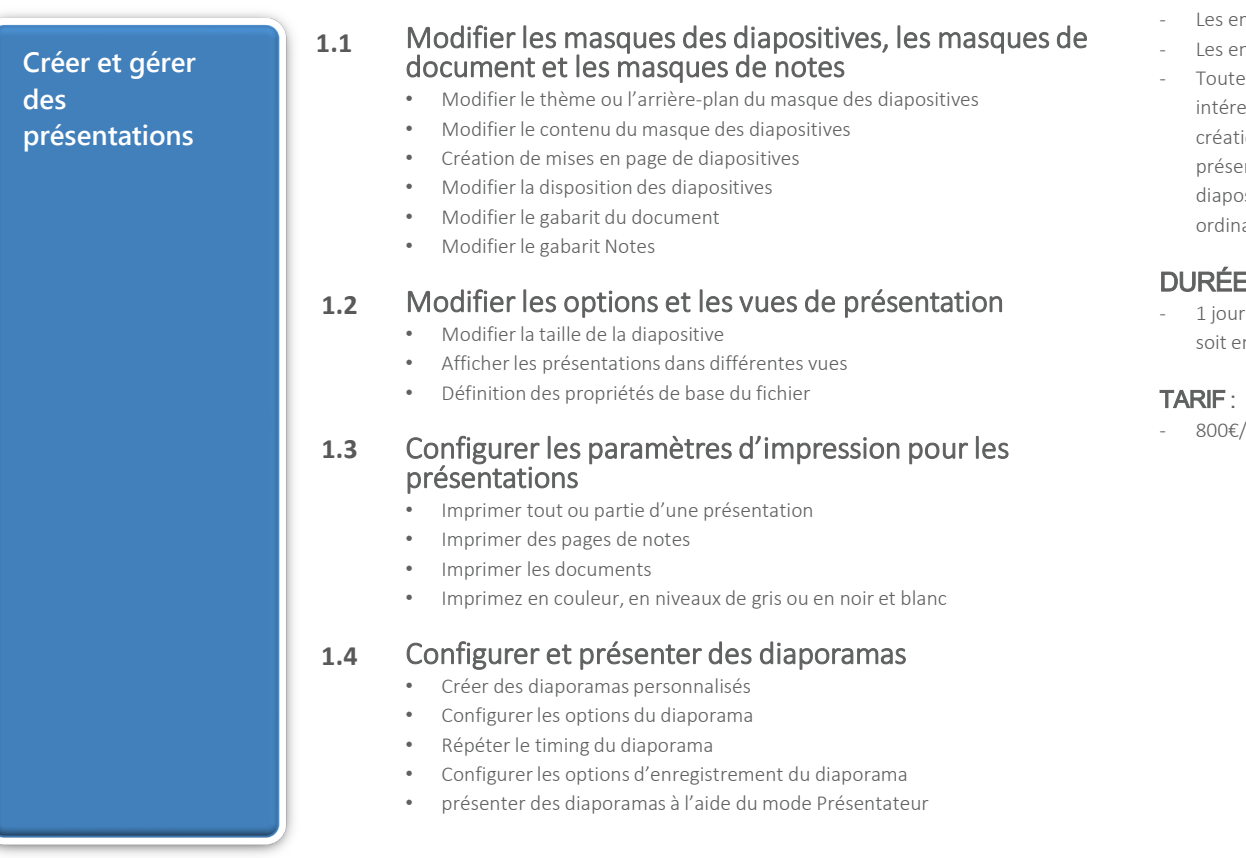

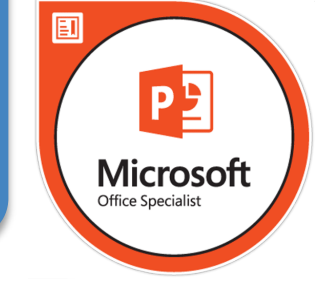

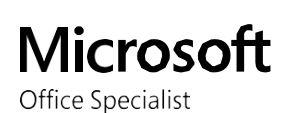

LE PUBLIC VISÉ :

- Les étudiants
- employés
- entrepreneurs
- tes personnes ressées par la tion et la sentation de ositives sur nateur

#### DURÉE :

- en total 7 heures
- Mersonne

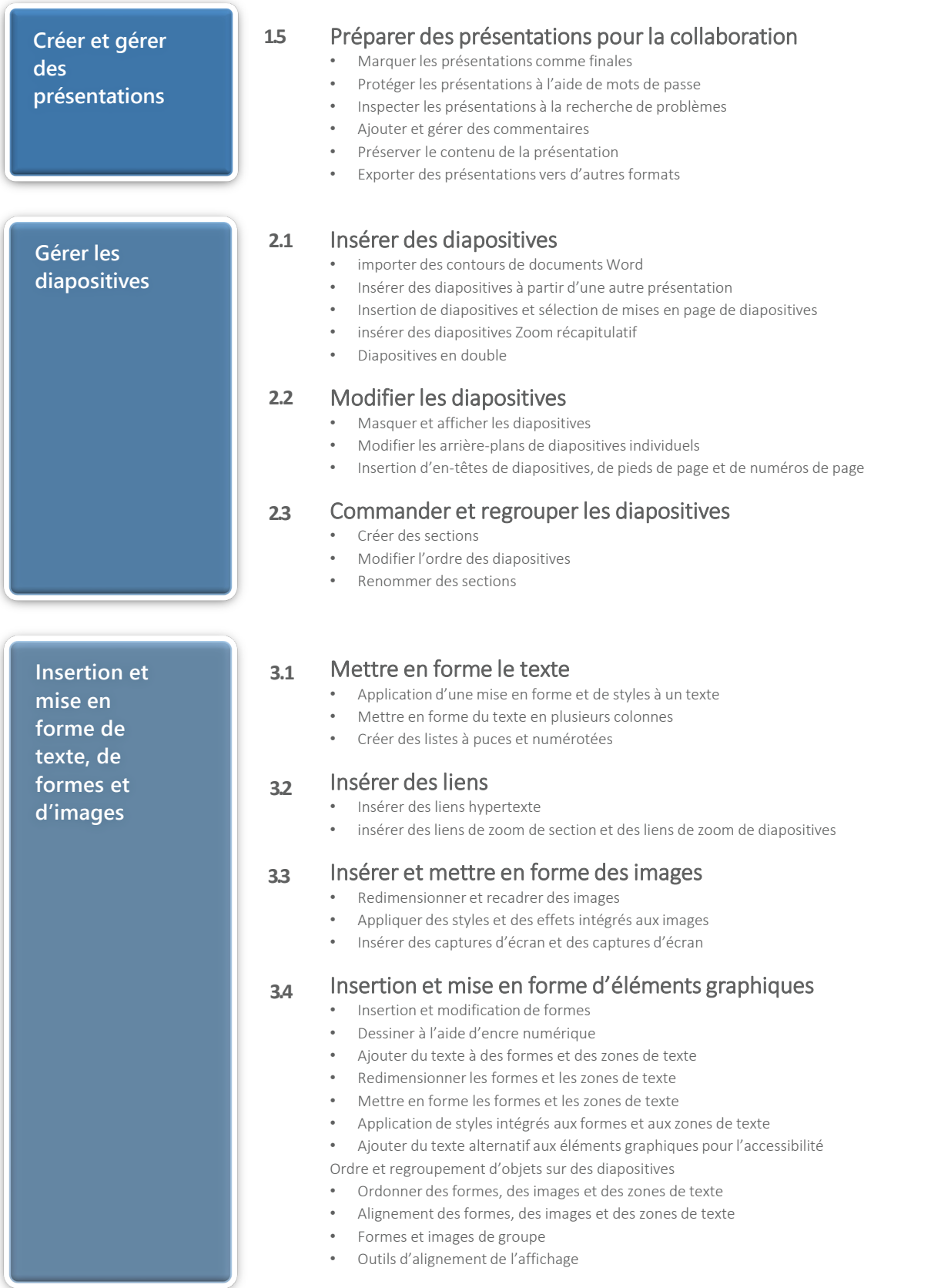

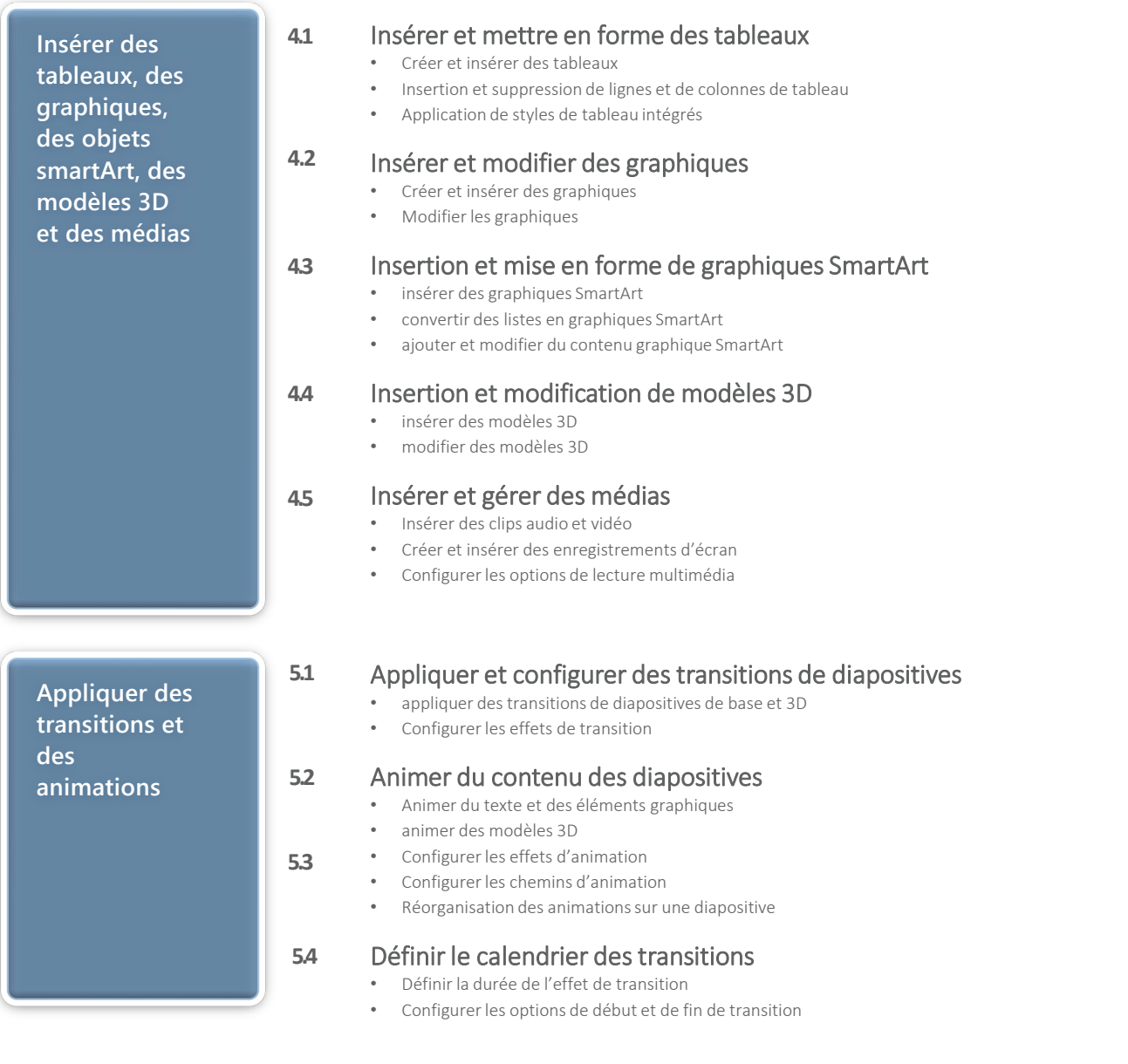

# Objectifs Pédagogiques de la certification :

.

**1.1**

**Objectifs Pédagogiques de la certification MICROSOFT Power Point**

#### **A l'issu de la formation les candidats seront en mesure de :**

- Décrire le processus de configuration et de navigation dans l'environnement Powerpoint
- Démontrer comment créer et enregistrer les présentations avec succès
- Expliquer comment effectuer des modifications de texte de base et avancées sur des présentations
- Discuter de la manière d'ajouter, de supprimer et de modifier des diapositives sur PowerPoint
- Mettre en évidence l'ajout et la modification d'objets et d'éléments graphiques aux diapositives
- Décrire la façon de concevoir des tableaux et des graphiques efficaces pour des présentations
- Expliquer comment appliquer les transitions aux présentations
- Déposer le processus d'exportation et de présentation d'un diaporama

# Objectifs Pédagogiques de la certification :

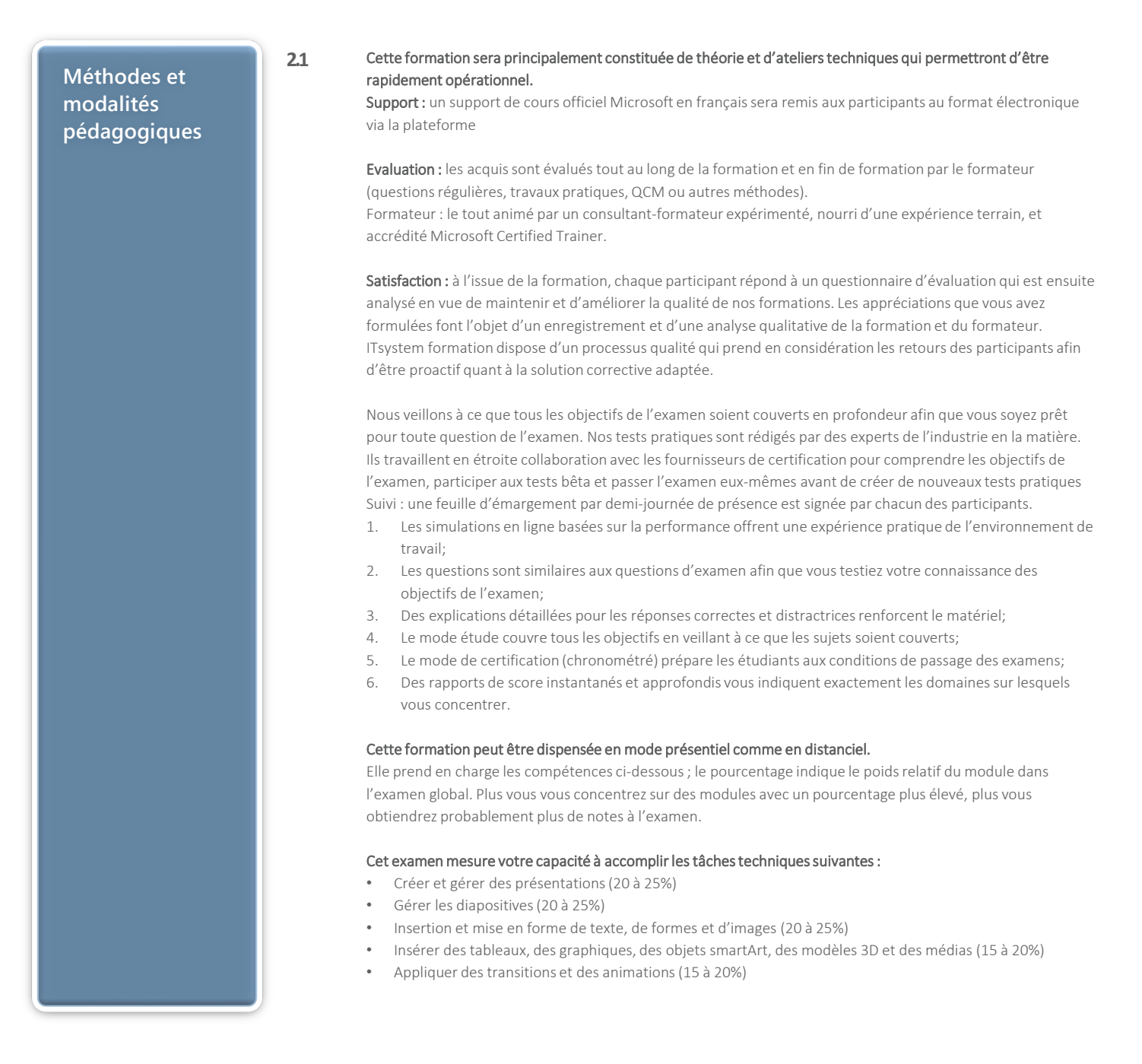

## Informations complémentaires

**Informations utiles 3.2 3.3 3.1 Pour qui ?** Cette formation vous enseignera comment utiliser l'application correcte des principales fonctionnalités de PowerPoint et effectuer des tâches de manière indépendante. Le public visé : • Les étudiants • Les employés Les entrepreneurs • Toutes personnes intéressées par la création et la présentation de diapositives sur ordinateur **Accessibilité** Il est possible de vous inscrire jusqu'à 2 jours ouvrés avant le début de la formation, sous condition de places disponibles et de réception du devis signé. Il est aussi possible – sur demande – d'adapter des moyens de la prestation pour les personnes en situation de handicap en fonction du type de handicap. Le centre de formation IteSystem Formation est situé au : Grand Paris au 21 rue jean Rostand 91898 Orsay Vous pouvez facilement y accéder par les transports en commun suivants : RER B Le guichet BUS 11 et BUS 7 En voiture : prendre la N118, sortie 9 Centre universitaire Grandes écoles. **Durée** 1 jour **Pré certification 3.4**

Cette formation ouvre la voie à la certification Microsoft Powerpoint